## **Computer project 1 Solution**

The goal of this project is to investigate the contagious behavior of a disease, which is modeled by the following iterative non-linear model

$$
I_{n+1} = f(I_n) = I_n - rI_n + sI_n^2 \left(1 - \frac{I_n}{N}\right),
$$

where  $I_n$  is the number of infected people at *n*-th week, N is the total population, r is the recovery rate, and  $s$  is a positive constant. Note that this model is different from the non-linear infection model we've discussed in class.

1. Suppose that the recovery rate  $r$  is 0.7 and the total population is 10000. Find the condition for s that  $f(x)$  defines a dynamical system (note that the image of f must be in the domain of  $f$ ).

For this model, the domain is [0, 10000]. So  $I_{n+1} = f(I_n)$  is an unbreakable dynamical system if the image of  $f$  is in [0, 10000].

If we plot a general graph of  $f(x)$  (with an appropriate s), the graph looks like the following:

plot(x-0.7\*x+0.0005\*x^2\*(1-x/10000),(x,0,10000),aspect\_ratio=1) +plot(10000,(x,0,10000))

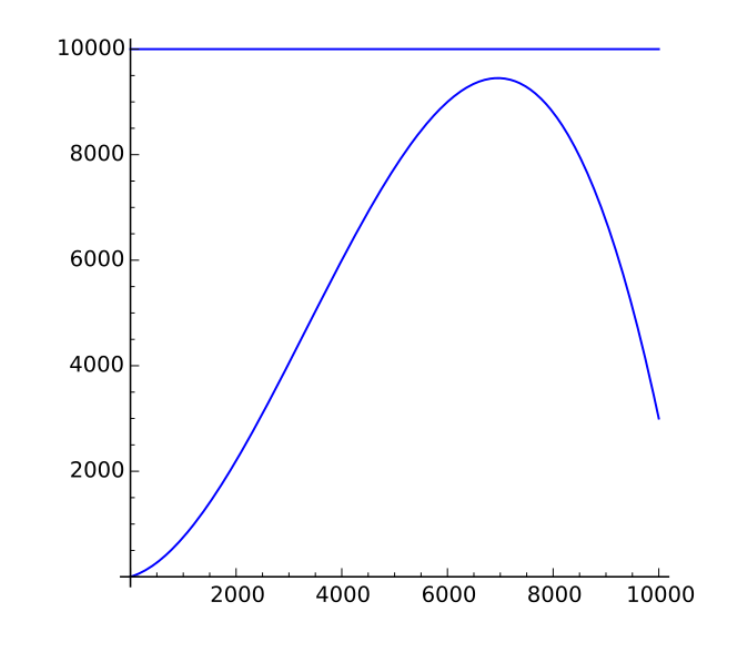

So the image of  $f$  is in [0, 10000] if the maximum occurring when  $x$  is around 7000 is less than 10000. By sketching graphs with various  $s$ , we can conclude that if  $s$ is in  $(0, 0.000537)$ , then  $f$  defines an unbreakable dynamical system.

2. In addition to conditions in 1, suppose that  $s = 0.00051$ . Find all fixed points.

```
solution_set = solve(x-0.7*x+0.00051*x^2*(1-x/10000) == x,x)
for s in solution_set:
    print float(s.right_hand_side())
1642.24631578
8357.75368422
0.0
```
Thus we can find three fixed points 1642.24631578, 8357.75368422, and 0.

3. By making a table of  $I_n$  for  $0 \le n \le 20$  with various  $I_0$ , investigate the stability of each fixed point.

```
I = [1500]for j in range(20):
   I.append(I[j]-0.7*I[j]+0.00051*I[j]^2*(1-I[j]/10000))
for j in range(21):
```

```
print "I_%(index)s = %(value)f" % {"index" : j, "value" : I[j]}
```
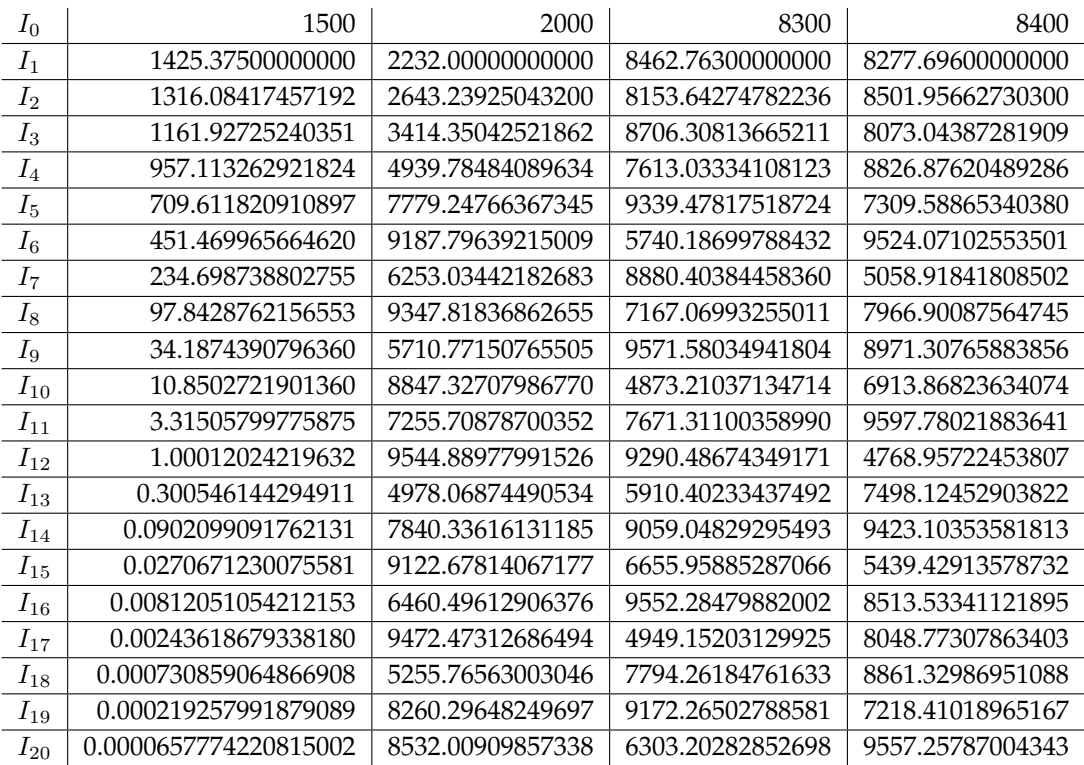

From the table above, we can conclude that 0 is stable, 1642.24631578 and 8357.75368422 are unstable.

4. In 3, you can see that the long-term behavior of the solution heavily depends on the initial condition I<sub>0</sub>. Find the *threshold* level, that is, the critical initial condition I such that the behavior of  $I_n$  with  $I_0 < I$  is completely different from that with  $I_0 > I$ . Sketch two time series graphs of the solution  $I_n$  with  $I_0 < I$  and  $I_0 > I$ and explain the graph in words.

In 3, if  $I_0 = 1500$  the solution is approaching 0. But if  $I_0 \ge 2000$ , the solution does not approach any fixed points. By plug in several numbers between 1500 and 2000 for the above code in 3, the threshold level *I* is the smaller fixed point  $p =$ 1642.24631578. If the initial condition is less than  $p$ , then the solution converges to 0. But if  $I_0 > I = p$ , then the long-term behavior of the solution is unpredictable. The following time series graphs are showing the threshold effect.

```
I = [1500]for j in range(20):
   I.append(I[j]-0.7*I[j]+0.00051*I[j]^2*(1-I[j]/10000))tsgraph = finance.TimeSeries(I)
```
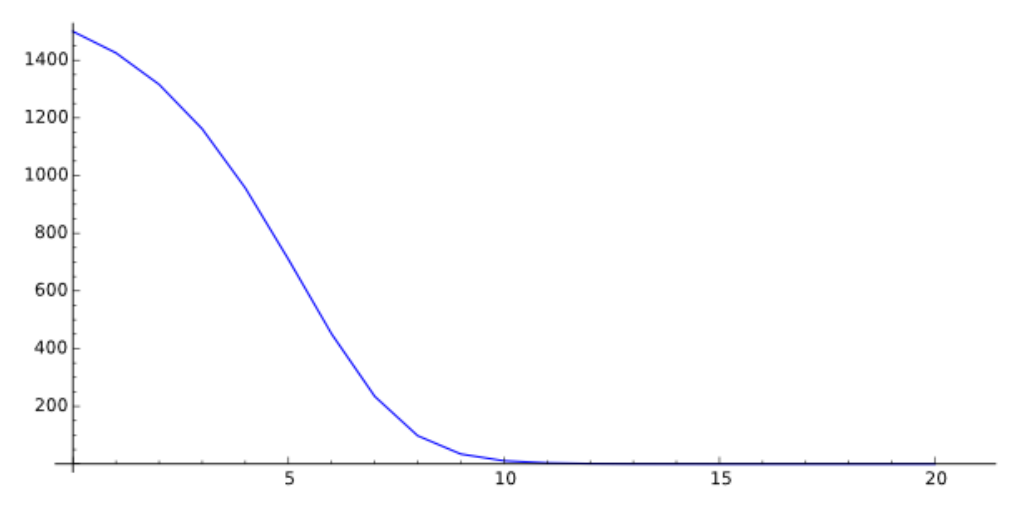

The time series graph for  $I_0 = 1500$ 

```
I = [2000]for j in range(20):
   I.append(I[j]-0.7*I[j]+0.00051*I[j]^2*(1-I[j]/10000))tsgraph = finance.TimeSeries(I)
```
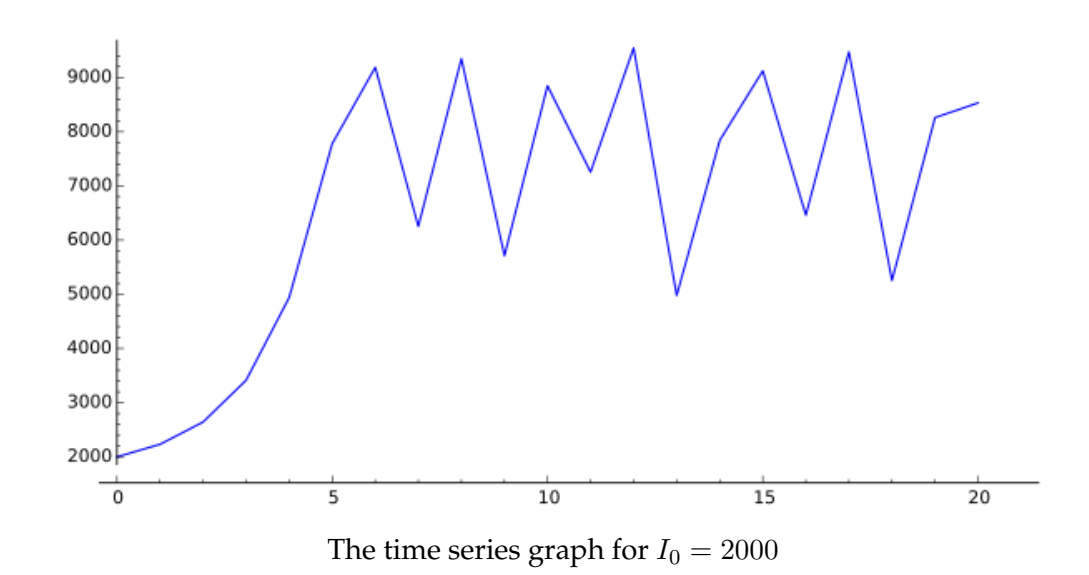

- Each question is 5 points, and the overall completeness including formatting is 10 points. Remember that the output is a summarized report, not a bulk of codes or answers.
- If you provide a complete calculation or appropriate reasoning including Sage code, you get 5 points. If the reasoning is incomplete, then you can get 3 points.
- To organize your conclusion, you can freely use any tools such as MS words, Pages, LATEX, or even handwriting, but you have to provide a neatly organized result.